## Analysis Framework

### New Classes

#### ❑ Analysis folder:

- Folder added:
	- TANAbase
		- CMakeLists.txt
		- h TANAbase.LinkDef.h
		- C<sup>+</sup> TANAactBaseNtu.cxx
		- h TANAactBaseNtu.hxx
		- C<sup>\*</sup> TANAactNtuMass.cxx
		- h<sup>\*</sup> TANAactNtuMass.hxx
		- $C^*$  GlobalAna.cxx
		- h<sup>\*</sup> GlobalAna.hxx
- Base class for analysis: TANAactBaseNtu
- Example of analysis class: TANAactNtuMass
- Master class managing analysis: GlobalAna

#### ❑ Library folder:

• New analysis manager class:

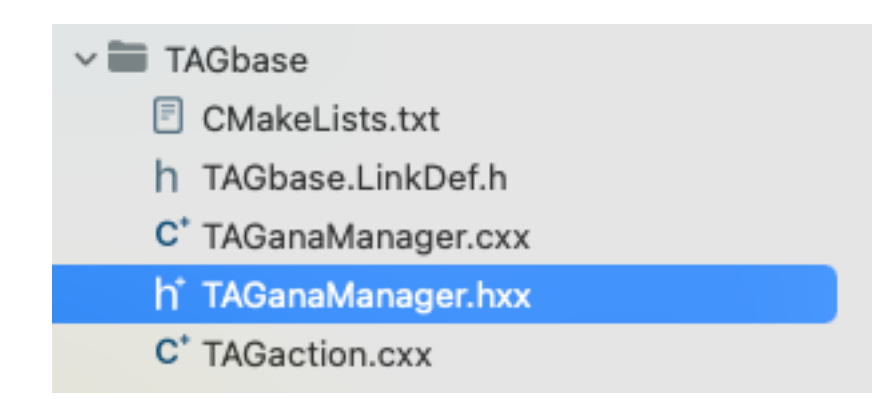

## Analysis Manager

### ❑ Library folder:

• New analysis manager class: **and the set of the class TAGanaManager : public TAGparTools {** 

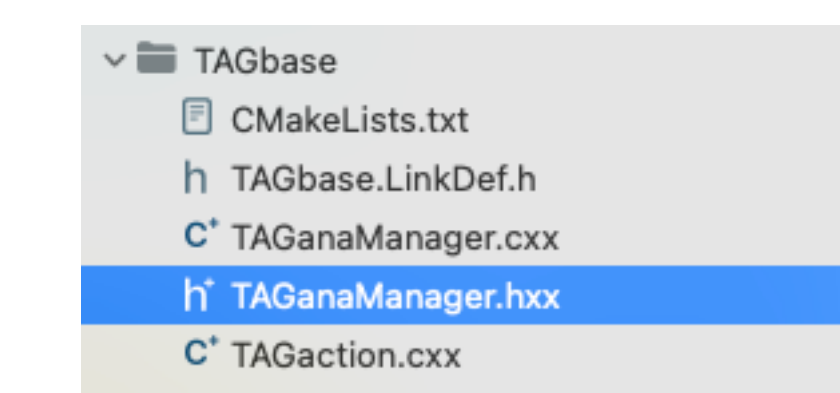

### • ./config/expname/TANAdetector.cfg

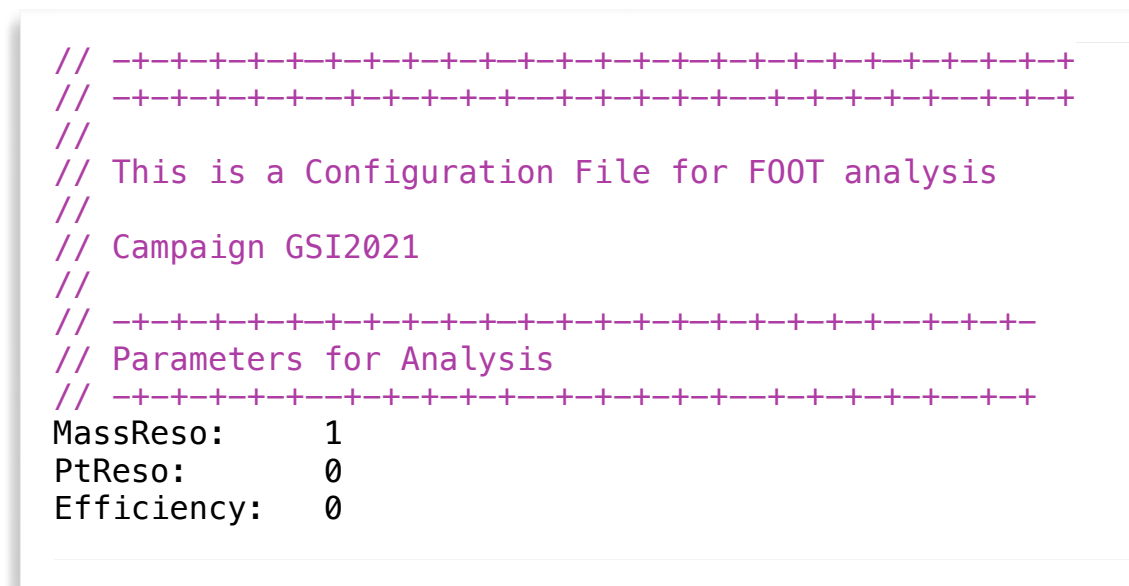

### **protected**: TString fkDefaultName; ///< default analysis file  $/\times!$  **\struct** AnalysisParameter\_*t \brief Analysis parameters*  $\times/$  **struct** GlbAnaParameter\_t : **public** TObject { Bool t MassResoFlag;  $\frac{1}{2}$  Mass resolution flag Bool\_t PtResoFlag; Manual Manual Prime Manual Prime Prime is a mode of the Bool of the Prime of the Bool of the Bool of the Bool of the Bool of the Bool of the Bool of the Bool of the Bool of the Bool of the Bool of the Bo Bool\_t FindencyFlag; The Construction of the Bool\_t }; GlbAnaParameter t fAnalysisParameter; ///< analysis parameters  $\rightarrow$  Name of the different analysis modules **■ Could add as many needed**

### ➡File only on GSI2021 and CNAO2023

# Analysis Class (i)

#### ❑ Base analysis class: TANAactBaseNtu

```
class TANAactBaseNtu : public TAGaction {
public:
   explicit TANAactBaseNtu(const char* name = 0,
                           TAGdataDsc* p_irntutrack = 0,
                           TAGparabsc* p\_geomap = 0; virtual ~TANAactBaseNtu();
    // Create histograms
    virtual void CreateHistogram() { return; }
    // Action
   virtual Bool_t Action() { return true; }
private:
   TAGdataDsc* fpNtuTrack; \frac{1}{2} ///< input global tracks
  TAGgeoTrafo* fpFootGeo; \frac{1}{2} ///< First geometry transformer
  TAGparaDsc* fpGeoMapG; \frac{1}{2} fogeometry para dsc
   Float_t fBeamEnergyTarget; ///< Beam energy at target
   Float_t fBeamEnergy; // Beam energy
   Float_t fBeamA; \frac{f}{f} fBeamA; \frac{f}{f} Beam atomic mass
   Float t fBeamZ; \frac{f}{f} fBeamZ; \frac{f}{f} Beam atomic number
. . .
}
```
- Contains the global track container, target/beam and FOOT geometry
- Histograms creation and action method are virtual

### Analysis Class (ii)

#### ❑ Analysis class template: TANAactNtuMass

```
class TANAactNtuMass : public TANAactBaseNtu {
public:
   explicit TANAactNtuMass(const char* name = 0,
                           TAGdataDsc* p_irntutrack = 0,
                           TAGparabsc* p\_geomap = 0; virtual ~TANAactNtuMass();
    // Create histograms
    void CreateHistogram();
    // Action
    Bool_t Action();
    ClassDef(TANAactNtuMass, 0)
};
```
- $\rightarrow$  Inherits from base class
- **■** Could add as much containers and descriptors needed
- $\rightarrow$  Will save automatically the created histograms

(not foreseen saving in a tree, but could be done by passing the tree of

TAGactTreeWriter as argument)

## Global Analysis Class (i)

#### ❑ Global analysis class: GlobalAna

```
class GlobalAna : public TNamed // using TNamed for the in/out files
{
public:
    // default constructor
    GlobalAna(TString expName, Int_t runNumber, TString fileNameIn, TString fileNameout, Bool_t isMC = false);
    // default destructor
    virtual ~GlobalAna();
    // Read parameters
    void ReadParFiles();
    // Create raw action
    virtual void CreateAnaAction();
    // Add required items
    virtual void AddRequiredItem();
    // Set histogram directory
    virtual void SetHistogramDir();
    // Loop events
   virtual void LoopEvent(Int t nEvents);
    // Begin loop
    virtual void BeforeEventLoop();
                                                               // End loop
                                                             virtual void AfterEventLoop();
                                                            // Open File Out
                                                              virtual void OpenFileOut();
                                                              // Close File Out
                                                              virtual void CloseFileOut();
                                                              // Create L0 branch in tree
                                                              virtual void SetTreeBranches();
                                                              // Goto Event
                                                             virtual Bool t GoEvent(Int t iEvent);
```
 $\rightarrow$  **Base on the structure of BaseReco class** 

## Global Analysis Class (ii)

#### ❑ Global analysis class: GlobalAna

```
//__________________________________________________________
//! Read parameters files
void GlobalAna::ReadParFiles()
{
   Int t Z beam = 0;
   Int t A beam = 0;
   TString ion name;
   Float t kinE beam = 0.;
    // Read Trafo file
    TString parFileName = fCampManager->GetCurGeoFile(FootBaseName("TAGgeoTrafo"), fRunNumber);
    fpFootGeo->FromFile(parFileName);
. . . 
    // initialise par files for start counter
    if (TAGrecoManager::GetPar()->IncludeST() || TAGrecoManager::GetPar()->IncludeTW() || TAGrecoManager::GetPar()->IncludeCA()) {
       fpParGeoSt = new TAGparaDsc(new TASTparGeo());
       TASTparGeo* parGeo = (TASTparGeo*)fpParGeoSt->Object();
       TString parFileName = fCampManager->GetCurGeoFile(FootBaseName("TASTparGeo"), fRunNumber);
       parGeo->FromFile(parFileName.Data());
       fpParConfSt = new TAGparaDsc(new TASTparConf());
       TASTparConf* parConf = (TASTparConf*)fpParConfSt->Object();
       parFileName = fCampManager->GetCurConfFile(FootBaseName("TASTparGeo"), fRunNumber);
       parConf->FromFile(parFileName.Data());
    }
. . .
```
### **■ Read all geomaps/config files for all included detectors**

## Global Analysis Class (iii)

#### ❑ Global analysis class: GlobalAna

```
//__________________________________________________________
//! Set L0 tree branches for reading back
void GlobalAna::SetTreeBranches()
{
   const Char t* name = FootActionDscName("TAGactTreeReader");
    fActEvtReader = new TAGactTreeReader(name);
    if (TAGrecoManager::GetPar()->IncludeST()) {
       fpNtuHitSt = new TAGdataDsc(new TASTntuHit());
       fActEvtReader->SetupBranch(fpNtuHitSt);
       if (fFlagMC) {
          fpNtuMcSt = new TAGdataDsc(FootDataDscMcName(kST), new TAMCntuHit());
          fActEvtReader->SetupBranch(fpNtuMcSt, FootBranchMcName(kST));
       }
    }
   if (TAGrecoManager::GetPar()->IncludeBM()) {
       fpNtuTrackBm = new TAGdataDsc(new TABMntuTrack());
       fActEvtReader->SetupBranch(fpNtuTrackBm);
       if (fFlagMC) {
          fpNtuMcBm = new TAGdataDsc(FootDataDscMcName(kBM), new TAMCntuHit());
          fActEvtReader->SetupBranch(fpNtuMcBm, FootBranchMcName(kBM));
       }
    }
. . . 
}
```
#### ■ Read all containers (excluded all hits except for ST) for the included detectors

## Global Analysis Class (iv)

#### ❑ Global analysis class: GlobalAna

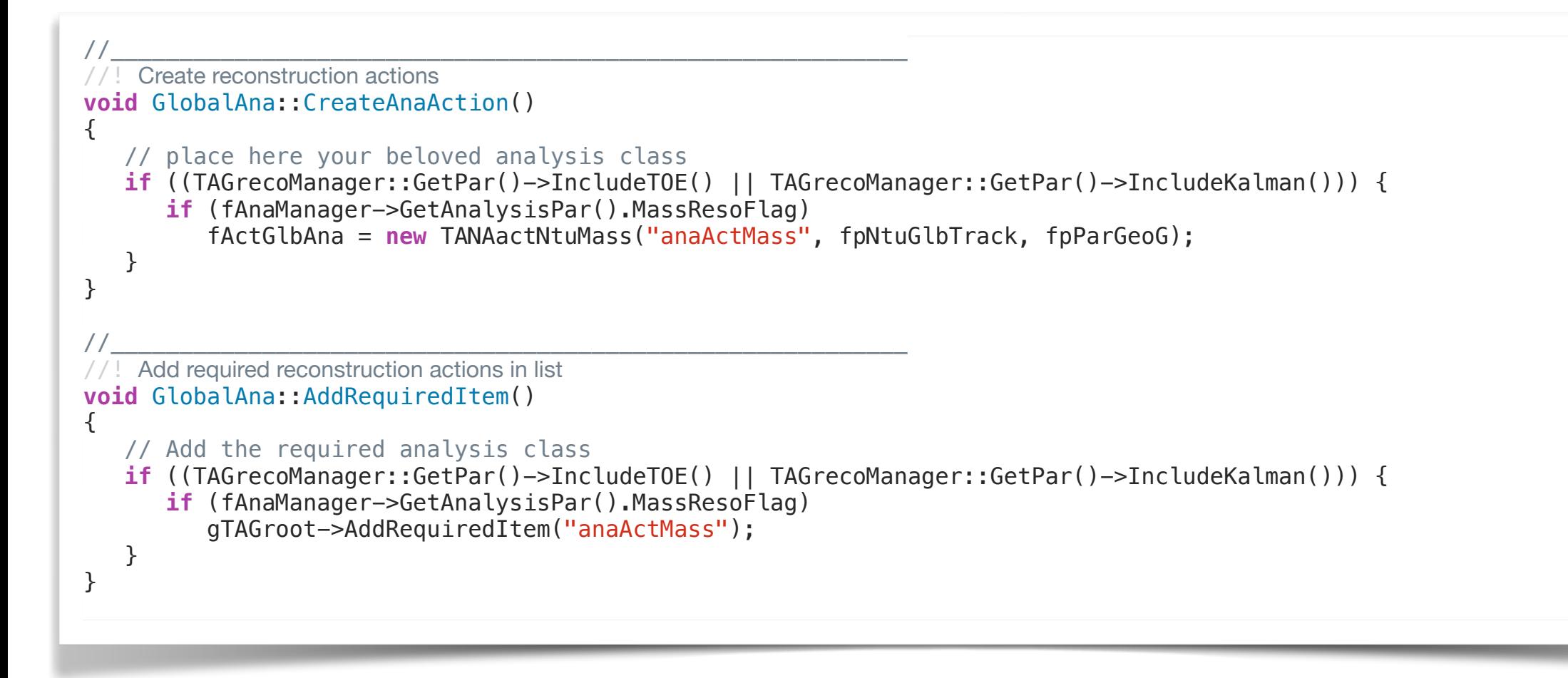

**■** Create and require the dedicated class analysis when flag is on in the analysis manager

**■ Can have more than one analysis module** 

## Global Analysis Class (ivb)

### ■ Global analysis class: example

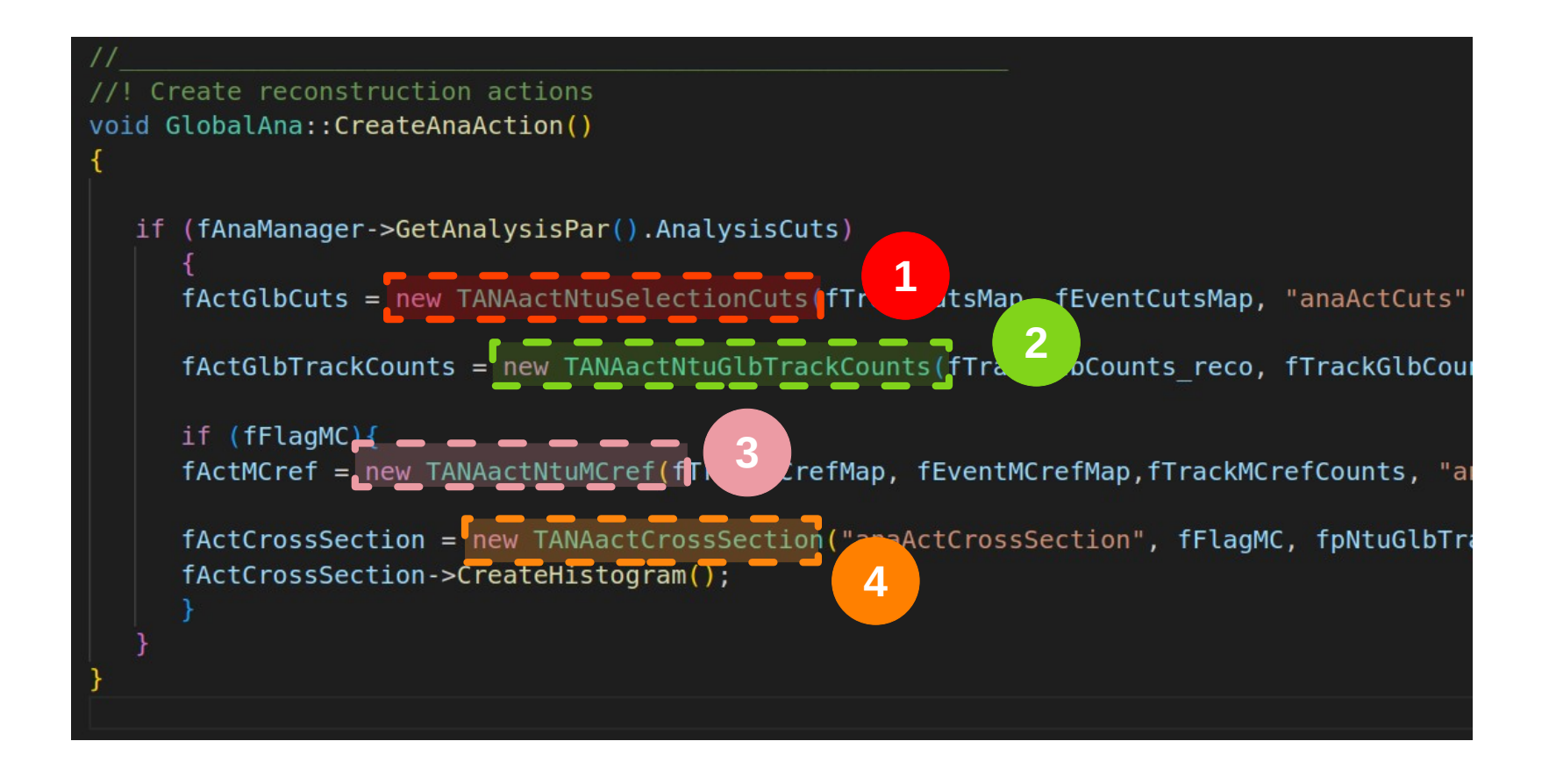

Giacomo Ubaldi **10**

- Presented at last Analysis & tracking [meeting](https://agenda.infn.it/event/42238/contributions/236735/attachments/121879/177797/2024_06_18.pdf)
- **■Interfaced with RDataFrame tools**

### Global Analysis executable

#### ❑ Global analysis main: DecoceGlbAnalysis

```
for (int i = 0; i < \text{argc}; i++){
     if(strcmp(argv[i], "-out") == 0) { out =TString(argv[++i]); } // Raw file name for output
     if(strcmp(argv[i], "-in") == 0) { in = TString(argv[++i]); } // Root file in input
     if(stremp(argv[i], "-exp") == 0) { exp = TString(argv[++i]); } // extention for config/geomap files
     if(strcmp(argv[i],"-nev") == 0) { nTotEv = atoi(argv[++i]); } // Number of events to be analized
 if(strcmp(argv[i],"-nsk") == 0) { nSkipEv = atoi(argv[++i]);} // Number of events to be skip
 if(strcmp(argv[i],"-run") == 0) { runNb = atoi(argv[++i]); } // Run Number
     if(\text{strong}(\text{argv}[i], "-mc") = 0) \quad \{mc = true; \quad \} // reco from MC local reco data
 . . . 
  }
   TApplication::CreateApplication();
   TAGrecoManager::Instance(exp);
   TAGrecoManager::GetPar()->FromFile();
   TAGrecoManager::GetPar()->Print();
  // check input file exists 
   if(in.IsNull() || gSystem->AccessPathName(in.Data())) {
      Error("main()", "Input file does not exist or is null");
      ext(-1);
   }
   GlobalAna* glbAna = new GlobalAna(exp, runNb, in, out, mc);
. . .
}
```
#### **■ Copy of the DecodeGlb main, take same arguments**

DecodeGlbAnalysis -in run4287\_GlbS\_70kEvts\_Out.root -out MassAnalysis.root -exp GSI2021 -run 4287

### Conclusions

- ➡New analysis framework
- ➡A template analysis class

➡Implement now dedicated analysis class and update the analysis manager accordingly